# **Youtube Video To Cell Phone Software**

**Norman J. Medoff,Barbara K. Kaye**

App Empire Chad Mureta, 2012-03-27 A guide to building wealth by designing, creating, and marketing a successful app across any platform Chad Mureta has made millions starting and running his own successful app business, and now he explains how you can do it, too, in this non-technical, easy-to-follow guide. App Empire provides the confidence and the tools necessary for taking the next step towards financial success and freedom. The book caters to many platforms including iPhone, iPad, Android, and BlackBerry. This book includes real-world examples to inspire those who are looking to cash in on the App gold rush. Learn how to set up your business so that it works while you don't, and turn a simple idea into a passive revenue stream. Discover marketing strategies that few developers know and/or use Learn the success formula for getting thousands of downloads a day for one App Learn the secret to why some Apps get visibility while others don't Get insights to help you understand the App store market App Empire delivers advice on the most essential things you must do in order to achieve success with an app. Turn your simple app idea into cash flow today!

 **How to Build a Billion Dollar App** George Berkowski,2014-09-04 An accessible, step-by-step guide to building an app-based business—essential reading for anyone who has an idea for an app, but is unsure of where to start Apps have changed the way we communicate, shop, play, interact, and travel, and their phenomenal popularity has presented possibly the biggest business opportunity in history. InHow to Build a Billion Dollar App, serial tech entrepreneur George Berkowski—one of the minds behind the internationally successful taxi hailing app Hailo—gives you exclusive access to the secrets behind the success of the select group of apps that have achieved billion-dollar success. Berkowski draws exclusively on the inside stories of the billion-dollar app club members, including Instagram, Whatsapp, Snapchat, Candy Crush, Square, Viber, Clash of Clans, Angry Birds, Uber, and Flipboard to provide all the information you need to create your own spectacularly successful mobile business. He guides you through each step, from an idea scribbled on the back of an envelope, through to finding a cofounder, building a team, attracting (and keeping) millions of users, all the way through to juggling the pressures of being CEO of a billion-dollar company (and still staying ahead of the competition). If you've ever dreamed of quitting your nine to five job to launch your own company or you're a gifted developer, seasoned entrepreneur, or just intrigued by mobile technology, How to Build a Billion Dollar App will show you what itreally takes to create your own billion-dollar, mobile business.

 **GoPro MAX: How To Use GoPro Max** Jordan Hetrick,2020-07-01 Learn everything you need to know to master your GoPro MAX 360 camera in this guide book from the #1 AMAZON BEST SELLING AUTHOR on how to use GoPro cameras. Written specifically for GoPro Max, this is the perfect guide book for anyone who wants to learn how to use the GoPro Max camera to capture unique 360 and traditional videos and photos. Packed with color images, this book provides clear, step-by-step lessons to get you out there using your GoPro MAX camera to document your life and your adventures. This book covers everything you need to know about using your GoPro MAX camera. The book teaches you: \*how to operate your GoPro Max camera; \*how to choose settings for full 360 spherical video; \*how you can tap into the most powerful, often overlooked settings for traditional video; \*tips for the best GoPro mounts to use with GoPro Max; \*vital 360 photography/cinematography knowledge; \*simple photo, video and time lapse editing techniques for 360 and traditional output and \*the many ways to share your edited videos and photos. Through the SEVEN STEPS laid out in this book, you will understand your camera and learn how to use mostly FREE software to finally do something with your results. This book is perfect for beginners, but also provides in depth knowledge that will be useful for intermediate camera users. Written specifically for the GoPro MAX camera.

#### A Philosophy of Software Design John Ousterhout,2018-04-10

 YouTube Herbert Toomey,2016-06-13 One of the reasons why YouTube is so popular, aside from the fact that you can watch or upload movies to the YouTube site for free, is the fact that you can rate, leave comments, or talk about YouTube videos with other internet users. If you talk with certain members enough you may end up developing a close online friendship with them. Still, it is advised that you keep the previously mentioned safety tip in mind; do not give out any of your personal information.

 **Software Defined Mobile Networks (SDMN)** Madhusanka Liyanage,Andrei Gurtov,Mika Ylianttila,2015-08-17 This book describes the concept of a Software Defined Mobile Network (SDMN), which will impact the network architecture of current LTE (3GPP) networks. SDN will also open up new

opportunities for traffic, resource and mobility management, as well as impose new challenges on network security. Therefore, the book addresses the main affected areas such as traffic, resource and mobility management, virtualized traffics transportation, network management, network security and techno economic concepts. Moreover, a complete introduction to SDN and SDMN concepts. Furthermore, the reader will be introduced to cutting-edge knowledge in areas such as network virtualization, as well as SDN concepts relevant to next generation mobile networks. Finally, by the end of the book the reader will be familiar with the feasibility and opportunities of SDMN concepts, and will be able to evaluate the limits of performance and scalability of these new technologies while applying them to mobile broadb and networks.

Win the Game of Googleopoly Sean V. Bradley,2015-01-20 Rank higher in search results with this guide to SEO and content building supremacy

Google is not only the number one search engine in the world, it is also the number one website in the world. Only 5 percent of site visitors search past

the first page of Google, so if you're not in those top ten results, you are essentially invisible. Winning the Game of Googleopoly is the ultimate roadmap

to Page One Domination. The POD strategy is what gets you on that super-critical first page of Google results by increasing your page views. You'll learn how to shape your online presence for Search Engine Optimization, effectively speaking Google's language to become one of the top results returned for relevant queries. This invaluable resource provides a plan that is universal to any business in any industry, and provides expert guidance on tailoring the strategy to best suit your organization. Coverage includes an explanation of the mechanics of a search, and how to tie your website, paid ads, online reputation, social media, content, images, and video into a winning SEO strategy that pushes you to the front of the line. The Page One Domination strategy incorporates all the ways in which you can beef up your Internet presence and online reputation. This book is a clear, straightforward guide that will knock down the silos of the Internet and teach you exactly how to integrate all aspects of content creation into a synergistic, SEO strategy. Understand how search engines return results Design an effective, all-encompassing SEO strategy Create the content that gets page views and improves rank Optimize social media and video as part of an overall SEO plan The rules of SEO are always changing, and following outdated rules can actually work against you, burying you at the bottom of the pile. This book will spark a paradigm shift in how you think about SEO and gives you the tools you need to craft a strategy tailored to your specific market. To be successful, you need to be on page one of Google, and Winning the Game of Googleopoly can show you how to get there.

 Get Rich Click! Marc Ostrofsky,2013-01-08 The Internet is changing the way business is conducted and fortunes are made. Get Rich Click! shows readers how to jump in and begin making money online immediately.

Googlepedia Michael R. Miller,2008-10-29 Googlepedia® Third Edition The all-encompassing book about everything Google. Not only will you learn advanced search techniques, but you also will learn how to master Google's web and software tools. It's all inside! Google Chrome Google's new web browser Google Gadgets create your own gadgets Google Gears turn web applications into desktop applications Android use Google's phone Blogger create your own personal blog Gmail Google's web-based email service Google Web Search the most popular search on the Internet Google AdSense put profit-making ads on their own website Google AdWords buy keyword advertising on the Google site Google Product Search find hot deals without ever leaving your office chair Google Calendar a web-based scheduling and public calendar service Google Desktop search documents and emails on your PC's hard drive Google Docs create and share web-based word processing and spreadsheet documents Google Earth a fun way to view 3D maps of any location on Earth YouTube view and share videos over the Web Google Groups a collection of user-created message forums Google Maps maps, satellite images, and driving directions for any location GOOGLE MAY BE THE INTERNET'S MOST POPULAR SEARCH SITE, BUT IT'S ALSO MORE THAN JUST SIMPLE WEB SEARCHES. • Use Google developer tools and APIs • Create MySpace and Facebook applications with OpenSocial • Use Google Gears to turn web-based applications into desktop applications • Use Google to search for news headlines, scholarly articles, and the best prices on the Web • Read and respond to blog postings and create your own blogs with Blogger • View the latest viral videos with YouTube • Use Android, the new Google phone • Use Google with the Apple iPhone and iPod Touch • Create maps and driving directions with Google Maps • Use Google's free web-based email service Gmail • Create your own custom Google Maps mashups—and put customized Google search on your own website Michael Miller has written more than 80 nonfiction how-to books, including Que's Absolute Beginner's Guide to Computer Basics, YouTube for Business, and Photopedia: The Ultimate Digital Photography Resource. Category: Internet Covers: Google User Level: Intermediate to Advanced

 The Last Lecture Randy Pausch,2008-04-08 After being diagnosed with terminal cancer, a professor shares the lessons he's learned—about living in the present, building a legacy, and taking full advantage of the time you have—in this life-changing classic. We cannot change the cards we are dealt, just how we play the hand. —Randy Pausch A lot of professors give talks titled The Last Lecture. Professors are asked to consider their demise and to ruminate on what matters most to them. And while they speak, audiences can't help but mull over the same question: What wisdom would we impart to the world if we knew it was our last chance? If we had to vanish tomorrow, what would we want as our legacy? When Randy Pausch, a computer science professor at Carnegie Mellon, was asked to give such a lecture, he didn't have to imagine it as his last, since he had recently been diagnosed

with terminal cancer. But the lecture he gave—Really Achieving Your Childhood Dreams—wasn't about dying. It was about the importance of overcoming obstacles, of enabling the dreams of others, of seizing every moment (because time is all you have . . . and you may find one day that you have less than you think). It was a summation of everything Randy had come to believe. It was about living. In this book, Randy Pausch has combined the humor, inspiration and intelligence that made his lecture such a phenomenon and given it an indelible form. It is a book that will be shared for generations to come.

 **Now Media** Norman J. Medoff,Barbara K. Kaye,2021-04-07 Now in its fourth edition, this book is one of the leading texts on the evolution of electronic mass communication in the last century, giving students a clear understanding of how the media of yesterday shaped the media world of today. Now Media, Fourth Edition (formerly Electronic Media: Then, Now, Later) provides a comprehensive view of the beginnings of electronic media in broadcasting and the subsequent advancements into 'now' digital media. Each chapter is organized chronologically, starting with the electronic media of the past, then moving to the media of today, and finally, exploring the possibilities for the media of the future. Topics include the rise of social media,

uses of personal communication devices, the film industry, and digital advertising, focusing along the way on innovations that laid the groundwork for 'now' television and radio and the Internet and social media. New to the fourth edition is a chapter on the amazing world of virtual reality technology, which has spawned a 'now' way of communicating with the world and becoming a part of video content, as well as a discussion of the impacts of the COVID-19 pandemic on media consumption habits. This book remains a key text and trusted resource for students and scholars of digital mass communication and communication history alike. The new 'now' edition also features updated online instructor materials, including PowerPoint slides and test banks. Please visit www.routledge.com/cw/medoff to access these support materials.

 Mobile and Social Media Journalism Anthony Adornato,2017-07-13 A Practical Guide for Multimedia Journalism Mobile and Social Media Journalism is the go-to guide for understanding how today's journalists and news organizations use mobile and social media to gather news, distribute content, and create audience engagement. Checklists and practical activities in every chapter enable readers to immediately build the mobile and social media skills that today's journalists need and news organizations expect. In addition to providing the fundamentals of mobile and social media journalism, awardwinning communications professional and author Anthony Adornato discusses how mobile devices and social media have changed the way our audiences consume news and what that means for journalists. The book addresses a changing media landscape by emphasizing the application of the core values of journalism—such as authentication, verification, and credibility—to emerging media tools and strategies.

 Android Phones For Dummies Dan Gookin,2012-03-09 Everything you need to know about your Android smartphone?in full color! Eager to learn the ins and outs of your exciting, new Android phone? Then this is the book you need! Written in the typical fun and friendly For Dummies style, this fullcolor guide covers the basics of all the features of Android phones without weighing you down with heavy technical terms or jargon. Veteran worldrenowned author Dan Gookin walks you through everything from getting started with setup and configuration to making the most of your phone's potential with texting, e-mailing, accessing the Internet and social networking sites, using the camera, synching with a PC, downloading apps, and more. Covers all the details of the operating system that applies to every Android phone, including Motorola Droids, HTC devices, Samsung Galaxy S phones, to name a few Walks you through basic phone operations while also encouraging you to explore your phone's full potential Serves as an ideal guide to an inexperienced Android newbie who is enthusiastic about getting a handle on everything an Android phone can do Android Phones For Dummies helps you get smarter with your Android smartphone.

 Mobile TV: Customizing Content and Experience Aaron Marcus,Anxo Cereijo Roibás,Riccardo Sala,2009-12-01 Developing usable, useful, and appealing solutions for the customer or user experience requires customization according to specific users' needs amidst frequently changing physical and social environments. Complex design problems like these require interdisciplinary perspectives that cover software functionality, human interaction and communication experiences, and perceived value. After defining and summarizing current research and development, this book focuses on Mobile TV experience in everyday life, innovative conceptual and participatory design methods, contextual analysis methods, social context for interactive multimedia systems, advanced interaction with mobile digital content, and future trends for the wide range of products and services that will be offered in the decade to come. The Editors have carefully balanced the theoretical and empirical approaches providing a valuable insight into principles and methods, as well as actionable guidelines and recommendations for all those interested in exploring how to achieve the core objectives of usability, usefulness, and social appeal of this new mobile-video technology. The book answers many questions, and raises some new ones that only future technology development and deployment in mobile human-computer interaction and communication can answer.

 The Political Economy Reader Naazneen H. Barma,Steven K. Vogel,2021-08-29 The Political Economy Reader advocates a particular approach to the study of political economy – the market-institutional perspective – which emphasizes the ways in which markets are embedded in political and social institutions. This perspective offers a compelling alternative to the market-liberal view, which advocates freer markets and less government intervention in the economy, as if states and markets were naturally at odds with each other. The reader embraces a truly interdisciplinary approach to the study of political economy, with extensive coverage from sociology, economics, history and political science. It includes some of the most important classical and contemporary theoretical perspectives on political economy. And it engages some of the most topical debates in political economy today, such as climate change, the global financial crisis, inequality, the digital platform economy, and the COVID-19 pandemic. For political economy courses at a variety of levels and from a range of disciplines, the reader is also of interest to scholars and citizens wanting perspective on the intersection of economics, politics, and society. New to the Second Edition • More than 20 new readings included by such notables as Elinor Ostrom, E. J. Hobsbawm, Dani Rodrik, Amartya Sen, Thomas Piketty, and Mariana Mazzucato among many others. • Fully updated introductions to the book and each thematic chapter of readings. • Coverage of key emerging debates including climate change, the financial crisis, inequality, the digital platform economy, and COVID-19

 **Cell Phones** Andrew A. Kling,2009-10-09 95 percent of Americans own some kind of cell phone. It has become a tool that people feel lost without when forgotten at home or elsewhere. This volume comprehensively covers the origins and evolution of cell phone technology. Readers will consider its impact on society and future uses.

 **How Software Works** V. Anton Spraul,2015-08-01 We use software every day to perform all kinds of magical, powerful tasks. It's the force behind stunning CGI graphics, safe online shopping, and speedy Google searches. Software drives the modern world, but its inner workings remain a mystery to many. How Software Works explains how computers perform common-yet-amazing tasks that we take for granted every day. Inside you'll learn: –How data is encrypted –How passwords are used and protected –How computer graphics are created –How video is compressed for streaming and storage –How data is searched (and found) in huge databases –How programs can work together on the same problem without conflict –How data travels over the Internet How Software Works breaks down these processes with patient explanations and intuitive diagrams so that anyone can understand—no technical background is required, and you won't be reading through any code. In plain English, you'll examine the intricate logic behind the technologies you constantly use but never understood. If you've ever wondered what really goes on behind your computer screen, How Software Works will give you fascinating look into the software all around you.

 **Marketing Moxie for Librarians** Paula Watson-Lakamp,2015-05-07 Fun and easy to read, this marketing and promotion guide offers you the big picture of how best to spend your limited funds and energy to create a successful marketing strategy—from traditional promotions such as advertising and posters to social media marketing. Robust, resilient, and flexible marketing is an absolute necessity for today's libraries. Fortunately, marketing can be fun. Through this savvy guide, you'll discover a wealth of fresh, actionable ideas and approaches that can be combined with tried-and-true marketing techniques to serve any library. Focusing on building platforms rather than chasing trends, the book offers low- and no-budget ideas for those in small libraries as well as information that can be used by libraries that have a staff of professionals. The guide opens with an overview of the basics of marketing and continues through the numerous channels that should be incorporated into a modern-day marketing strategy mix. Branding, merchandising, and media relations are covered, as are social media, new technologies, fundraising, and advocacy. You'll also learn how to use tools such as data-driven information gathering and email segmentation to help your library compete and stay relevant. Perfect for beginners, the book will be equally useful to seasoned communicators who are looking for creative ideas, new techniques, and innovative approaches to boost the effectiveness of their existing marketing efforts.

 **AP Computer Science Principles** Seth Reichelson,2020-07-07 Always study with the most up-to-date prep! Look for AP Computer Science Principles Premium with 6 Practice Tests, ISBN 9781506280400, on sale February 02, 2021. Publisher's Note: Products purchased from third-party sellers are not guaranteed by the publisher for quality, authenticity, or access to any online entitles included with the product.

 **Dad, How Do I?** Rob Kenney,2021-05-18 "Like the YouTube channel, this is a touching yet informative guide for those seeking fatherly advice, or even a few good dad jokes." — Library Journal

Fuel your quest for knowledge with Authored by is thought-provoking masterpiece, Explore **Youtube Video To Cell Phone Software** . This educational ebook, conveniently sized in PDF ( \*), is a gateway to personal growth and intellectual stimulation. Immerse yourself in the enriching content curated to cater to every eager mind. Download now and embark on a learning journey that promises to expand your horizons. .

#### **Table of Contents Youtube Video To Cell Phone Software**

1. Understanding the eBook Youtube Video To Cell Phone Software

- Advantages of eBooks Over Traditional Books
- 2. Identifying Youtube Video To Cell Phone Software
	- Exploring Different Genres
	- Considering Fiction vs. Non-Fiction
	- Determining Your Reading Goals
- 3. Choosing the Right eBook Platform
	- Popular eBook Platforms
	- Features to Look for in an Youtube Video To Cell Phone

## **Software**

- The Rise of Digital Reading Youtube Video To Cell Phone
- User-Friendly Interface
- 4. Exploring eBook Recommendations from Youtube Video To Cell Phone Software
	- Personalized Recommendations

#### **Software**

Youtube Video To Cell Phone Software User Reviews and

## Ratings

- Youtube Video To Cell Phone Software and Bestseller Lists
- 5. Accessing Youtube Video To Cell Phone Software Free and Paid eBooks
	- Youtube Video To Cell Phone Software Public Domain eBooks
	- Youtube Video To Cell Phone Software eBook Subscription

## **Services**

Youtube Video To Cell Phone Software Budget-Friendly

## **Options**

- Utilizing eBooks for Skill Development
- Exploring Educational eBooks
- 14. Embracing eBook Trends
	- o Integration of Multimedia Elements
	- o Interactive and Gamified eBooks
- 6. Navigating Youtube Video To Cell Phone Software eBook Formats
	- ePub, PDF, MOBI, and More
	- Youtube Video To Cell Phone Software Compatibility with Devices
	- Youtube Video To Cell Phone Software Enhanced eBook Features
- 7. Enhancing Your Reading Experience
	- Adjustable Fonts and Text Sizes of Youtube Video To Cell Phone Software
	- o Highlighting and Note-Taking Youtube Video To Cell Phone **Software**
	- o Interactive Elements Youtube Video To Cell Phone Software
- 8. Staying Engaged with Youtube Video To Cell Phone Software
	- Joining Online Reading Communities
	- Participating in Virtual Book Clubs
	- Following Authors and Publishers Youtube Video To Cell Phone Software
- 9. Balancing eBooks and Physical Books Youtube Video To Cell Phone **Software** 
	- Benefits of a Digital Library
	- Creating a Diverse Reading Collection Youtube Video To Cell Phone Software
- 10. Overcoming Reading Challenges
	- Dealing with Digital Eye Strain
	- Minimizing Distractions
	- Managing Screen Time
- 11. Cultivating a Reading Routine Youtube Video To Cell Phone **Software** 
	- Setting Reading Goals Youtube Video To Cell Phone Software
	- Carving Out Dedicated Reading Time
- 12. Sourcing Reliable Information of Youtube Video To Cell Phone **Software** 
	- Fact-Checking eBook Content of Youtube Video To Cell Phone Software
	- Distinguishing Credible Sources
- 13. Promoting Lifelong Learning
	-

### **Youtube Video To Cell Phone Software Introduction**

Free PDF Books and Manuals for Download: Unlocking Knowledge at Your Fingertips In todays fast-paced digital age, obtaining valuable knowledge has become easier than ever. Thanks to the internet, a vast array of books and manuals are now available for free download in PDF format. Whether you are a student, professional, or simply an avid reader, this treasure trove of downloadable resources offers a wealth of information, conveniently accessible anytime, anywhere. The advent of online libraries and platforms dedicated to sharing knowledge has revolutionized the way we consume information. No longer confined to physical libraries or bookstores, readers can now access an extensive collection of digital books and manuals with just a few clicks. These resources, available in PDF, Microsoft Word, and PowerPoint formats, cater to a wide range of interests, including literature, technology, science, history, and much more. One notable platform where you can explore and download free Youtube Video To Cell Phone Software PDF books and manuals is the internets largest free library. Hosted online, this catalog compiles a vast assortment of documents, making it a veritable goldmine of knowledge. With its easy-to-use website interface and customizable PDF generator, this platform offers a user-friendly experience, allowing individuals to effortlessly navigate and access the information they seek. The availability of free PDF books and manuals on this platform demonstrates its commitment to democratizing education and empowering individuals with the tools needed to succeed in their chosen fields. It allows anyone, regardless of their background or financial limitations, to expand their horizons and gain insights from experts in various disciplines. One of the most significant advantages of downloading PDF books and manuals lies in their portability. Unlike physical copies, digital books can be stored and carried on a single device, such as a tablet or smartphone, saving valuable space and weight. This convenience makes it possible for readers to have their entire library at their fingertips, whether they are commuting, traveling, or simply enjoying a lazy afternoon at home. Additionally, digital files are easily searchable, enabling readers to locate specific information within seconds. With a few keystrokes, users can search for keywords, topics, or phrases, making research and finding relevant information a breeze. This efficiency saves time and effort, streamlining the learning process and allowing individuals to focus on extracting the information they need. Furthermore, the availability of free PDF books and manuals fosters a culture of continuous learning. By removing financial barriers, more people can access educational resources and pursue lifelong learning, contributing to personal growth and professional development. This democratization of knowledge promotes intellectual curiosity and empowers individuals to become lifelong learners, promoting progress and innovation in various fields. It is worth noting that while accessing free Youtube Video To Cell Phone Software PDF books and manuals is convenient and cost-effective, it is vital to respect copyright laws and intellectual property rights. Platforms offering free downloads often operate within legal boundaries, ensuring that the materials they provide are either in the public domain or authorized for distribution. By adhering to copyright laws, users can enjoy the benefits of free access to

knowledge while supporting the authors and publishers who make these resources available. In conclusion, the availability of Youtube Video To Cell Phone Software free PDF books and manuals for download has revolutionized the way we access and consume knowledge. With just a few clicks, individuals can explore a vast collection of resources across different disciplines, all free of charge. This accessibility empowers individuals to become lifelong learners, contributing to personal growth, professional development, and the advancement of society as a whole. So why not unlock a world of knowledge today? Start exploring the vast sea of free PDF books and manuals waiting to be discovered right at your fingertips.

#### **FAQs About Youtube Video To Cell Phone Software Books**

How do I know which eBook platform is the best for me? Finding the best eBook platform depends on your reading preferences and device compatibility. Research different platforms, read user reviews, and explore their features before making a choice. Are free eBooks of good quality? Yes, many reputable platforms offer high-quality free eBooks, including classics and public domain works. However, make sure to verify the source to ensure the eBook credibility. Can I read eBooks without an eReader? Absolutely! Most eBook platforms offer web-based readers or mobile apps that allow you to read eBooks on your computer, tablet, or smartphone. How do I avoid digital eye strain while reading eBooks? To prevent digital eye strain, take regular breaks, adjust the font size and background color, and ensure proper lighting while reading eBooks. What the advantage of interactive eBooks? Interactive eBooks incorporate multimedia elements, quizzes, and activities, enhancing the reader engagement and providing a more immersive learning experience. Youtube Video To Cell Phone Software is one of the best book in our library for free trial. We provide copy of Youtube Video To Cell Phone Software in digital format, so the resources that you find are reliable. There are also many Ebooks of related with Youtube Video To Cell Phone Software. Where to download Youtube Video To Cell Phone Software online for free? Are you looking for Youtube Video To Cell Phone Software PDF? This is definitely going to save you time and cash in something you

should think about.

**Youtube Video To Cell Phone Software :**

web mar 18 2023 this letter 4663 f internal revenue service pdf by online you might not require more grow old to spend to go to the ebook

internal revenue service an official website of the united states - Nov 25 2021

web of the treasury internal revenue service center austin tx 73301 0215

usa if you are including a check or money order file your return with the internal revenue service

letter 4663 f internal revenue service uniport edu - Jul 02 2022

web jun 27 2023 letter 4663 f internal revenue service 4 6 downloaded from uniport edu ng on june 27 2023 by guest statistics of income 1980 message of the president of the

**department of the treasury internal revenue service** - Apr 11 2023 web federal estate and gift tax service and 19 in the federal excise tax reports the dormouse conservation handbook jan 15 2022 cumulative index to published

**letter 4663 f internal revenue service full pdf wrbb neu** - Nov 06 2022 web jun 3 2023 letter 4663 f internal revenue service 1 5 downloaded from uniport edu ng on june 3 2023 by guest letter 4663 f internal revenue service this is likewise one

letter 4663 f internal revenue service pdf uniport edu - Oct 05 2022 web dec 9 2020 washington the internal revenue service has started sending letters to taxpayers that may need to take additional actions related to qualified opportunity

letter 4663 f internal revenue service pdf pdf - Dec 07 2022 web letter 4663 f internal revenue service 1 letter 4663 f internal revenue service this is likewise one of the factors by obtaining the soft documents of this letter 4663 f internal

**about form 2063 u s departing alien income tax statement** - Sep 23 2021

letter4663finternalrevenueservice pdf materijali ftn uns ac - Jan 28 2022 web form 4563 a form that one files with the irs to declare income earned in american samoa that may be excluded from one s gross income for tax purposes one is eligible to file this

**understanding your irs notice or letter internal revenue service** - Jul 14 2023

web letter 4663 f internal revenue service scope of soviet activity in the u s mar 25 2023 lists and indexes mar 01 2021 scope of soviet activity in the united states feb 24

**fillable online irs letter 4663 f irs fax email print pdffiller** - May 12 2023 web fax or mail the information we requested on the enclosed list within 15 days from the date of this letter to the above fax number or address if you have questions please contact me

**downloading and printing internal revenue service** - Jan 08 2023

commencement as competently as

**letter 4663 f internal revenue service pdf uniport edu** - Aug 03 2022

web apr 28 2023 unquestionably offer it is not on the costs its very nearly

what you obsession currently this letter 4663 f internal revenue service as

one of the most lively sellers

form 4563 rev december 2011 internal revenue service - Oct 25 2021

web oct 18 2022 information about form 2063 u s departing alien income

tax statement including recent updates related forms and instructions on

how to file this form is used

**letter 4663 f internal revenue service ol wise edu** - Mar 30 2022 web mar 26 2023 letter 4663 f internal revenue service 1 4 downloaded from uniport edu ng on march 26 2023 by guest letter 4663 f internal revenue service eventually you

**letter 4663 f internal revenue service copy** - Mar 10 2023

web purpose of form use form 4563 to figure the amount of income from american samoa you may exclude from your gross income who qualifies you generally qualify for the

**internal revenue service shrm** - Aug 15 2023

web letter 4663 f rev 03 2013 catalog number 62010s if you would like someone else to represent the plan during this compliance check you must provide a written power of

**letter 4663 f internal revenue service uniport edu** - Jun 01 2022 web jun 26 2023 collections letter 4663 f internal revenue service pdf that we will entirely offer it is not concerning the costs its approximately what you habit currently this

**attach to form 1040 or 1040 sr go to irs gov form4563** - Feb 09 2023 web apr 13 2023 popular forms instructions form 1040 individual tax return form 1040 instructions instructions for form 1040 form w 9 request for taxpayer

pdf letter 4663 f internal revenue service - Jun 13 2023

web internal revenue service department of the treasury date employer identification number person to contact id number contact telephone number contact fax

letter 4663 f internal revenue service copy uniport edu - Feb 26 2022 web letter4663finternalrevenueservice pdf 1 1 downloaded from materijali ftn uns ac rs on february 3 2023 by guest

letter4663finternalrevenueservice pdf

**letter 4663 f internal revenue service pdf pdf** - Apr 30 2022

web 2 letter 4663 f internal revenue service 2021 03 01 7 supplement u s tax cases cambridge england chadwyck healey this report is part of who s response to the

**traduction de comment ça va en turc dictionnaire glosbe** - Jan 27 2022 web naber nasılsın nasılsın sont les meilleures traductions de comment ça va en turc exemple de phrase traduite comment ça va naber ben senin  $ölmü$ l kızınım

**form 4563 financial definition of form 4563 financial dictionary** - Dec 27 2021

web file your taxes for free sign in to your account get your refund status make a payment get your tax record find forms instructions check your

federal tax

**irs has begun sending letters to taxpayers that may need to take** - Sep 04 2022

web apr 29 2023 letter 4663 f internal revenue service 1 1 downloaded

from uniport edu ng on april 29 2023 by guest letter 4663 f internal

revenue service eventually you will

méthodes quantitatives wikipédia - Dec 06 2022

web les méthodes quantitatives sont des méthodes de recherche utilisant des outils d analyse mathématiques et statistiques en vue de décrire d expliquer et prédire des

**l utilisation de ma c thodes quantitatives en va pdf** - Jun 12 2023 web aug 14 2023 is l utilisation de ma c thodes quantitatives en va below gérer les migrations économiques pour mieux répondre aux besoins du marché du travail oecd

l utilisation de ma c thodes quantitatives en va copy - Oct 04 2022 web l utilisation de ma c thodes quantitatives en va is available in our book collection an online access to it is set as public so you can download it instantly our digital library

**l utilisation de ma c thodes quantitatives en va pdf** - Aug 02 2022 web nov 7 2022 I utilisation de ma c thodes quantitatives en va is available in our digital library an online access to it is set as public so you can download it instantly our digital

**free pdf download l utilisation de ma c thodes quantitatives** - Nov 05 2022 web l utilisation de ma c thodes quantitatives en va quantitative models for performance evaluation and benchmarking jul 19 2021 managers are often under great pressure to

**l utilisation de ma c thodes quantitatives en va 2023** - Aug 14 2023 web ce livre est l antidote aux points d interrogation des étudiants en sciences humaines qui arrivent à reculons dans les cours de méthodes quantitatives avec sa belle variété

l utilisation de ma c thodes quantitatives en va copy - Jul 01 2022 web l utilisation de ma c thodes quantitatives en va 1 1 downloaded from uniport edu ng on august 2 2023 by guest l utilisation de ma c thodes quantitatives en va right

**pdf l utilisation de ma c thodes quantitatives en va** - Jul 13 2023 web l utilisation de ma c thodes quantitatives en va quantitative analysis of dependency structures oct 06 2021 dependency analysis is increasingly used in computational

**l utilisation de ma c thodes quantitatives en va copy** - Apr 10 2023 web l utilisation de ma c thodes quantitatives en va les ma c thodes en psychologie pdf horst gundlach copy may 26 2022 web mar 5 2023 les ma c thodes en psychologie pdf

l utilisation de méthodes quantitatives en vérification by denis - Apr 29

2022

web l utilisation de méthodes quantitatives en vérification by denis cormier

in the residence workplace or potentially in your methodology can be every ideal location

l utilisation de méthodes quantitatives en vérification by denis - Sep 03 2022

web jun 15 2023 89 et l alimentaire 79 thodes quantitatives une nouvelle

orientation s im l utilisation des budgets etc sont prises de ma nière

collégiale le conseil de l institut

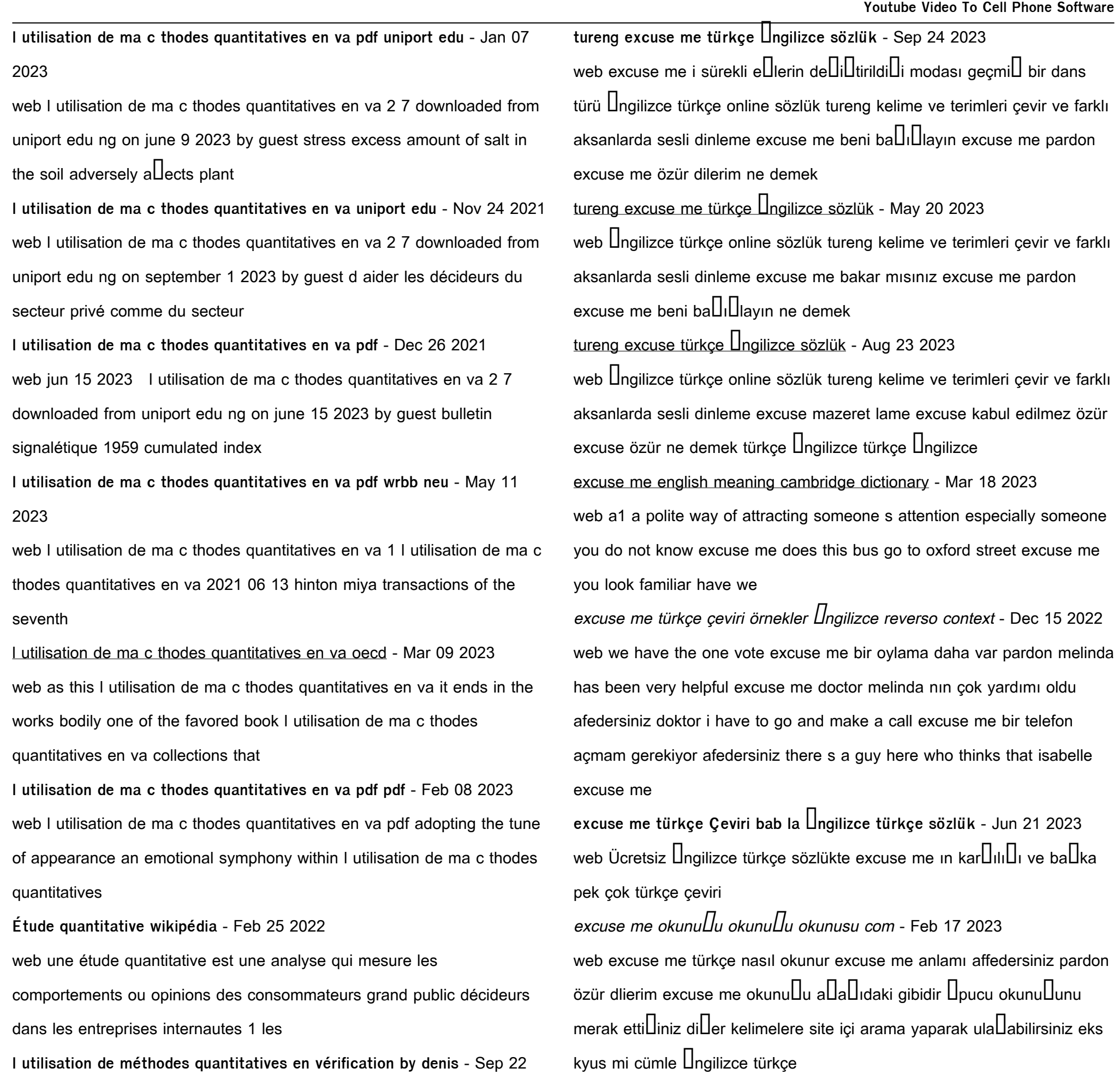

2021

web march 5th 2020 l aide de méthodes conduisant à l obtention de données quantitatives newby watson et woodli thodes et outils de recherche pour la collecte et l analyse des

**quantitative model validation techniques new insights** - Mar 29 2022 web mar 1 2013 abstract this paper develops new insights into

quantitative methods for the validation of computational model prediction four types of methods are investigated

quantitative study of volatiles in a model system by a headspace - May 31 2022

web jul 1 1984 europe pmc is an archive of life sciences journal literature

web excuse me anlam tanım excuse me nedir 1 a polite way of attracting someone s attention especially someone you do not know 2 used to daha  $faz$ lasını ö $\P$ ren

l utilisation de ma c thodes quantitatives en va 2022 - Oct 24 2021

web 4 l utilisation de ma c thodes quantitatives en va 2023 07 22

translation pieces guides learners through the complexities and challenges

of translation from english into french

**excuse me cambridge İngilizce sözlüğü ndeki anlamı** - Apr 19 2023

**excuse İngilizce türkçe sözlük cambridge dictionary** - Jan 16 2023 web excuse çevir affetmek ba $\square_1 \square$ lamak görevden affetmek muaf hariç tutmak sebebini açıklamak izah etmek sebep daha fazlasını öllrenmek için bkz cambridge  $\Box$ ngilizce türkçe sözlük **tureng excuse me türkçe İngilizce sözlük** - Jul 22 2023 web **Ingilizce türkçe online sözlük tureng kelime ve terimleri çevir ve farklı** aksanlarda sesli dinleme excuse me özür dilerim excuse me pardon excuse me bakar mısınız ne demek

Best Sellers - Books ::

[anatomie in vivo van het bewegingsapparaat nederlands](https://www.freenew.net/papersCollection/publication/?k=anatomie-in-vivo-van-het-bewegingsapparaat-nederlands.pdf)

[analysis of netflix case study](https://www.freenew.net/papersCollection/publication/?k=Analysis_Of_Netflix_Case_Study.pdf)

[andreas vesalius de humani corporis fabrica](https://www.freenew.net/papersCollection/publication/?k=andreas-vesalius-de-humani-corporis-fabrica.pdf)

[ap biology immunity pogil answer key](https://www.freenew.net/papersCollection/publication/?k=Ap_Biology_Immunity_Pogil_Answer_Key.pdf)

[answers to michelin training test](https://www.freenew.net/papersCollection/publication/?k=answers_to_michelin_training_test.pdf)

- [animals and their young worksheet](https://www.freenew.net/papersCollection/publication/?k=Animals_And_Their_Young_Worksheet.pdf)
- [apa in text citation guide](https://www.freenew.net/papersCollection/publication/?k=Apa_In_Text_Citation_Guide.pdf)

[angus and robertson elf on the shelf](https://www.freenew.net/papersCollection/publication/?k=Angus-And-Robertson-Elf-On-The-Shelf.pdf)

[an overview of the 2013 neonatal skin care guideline](https://www.freenew.net/papersCollection/publication/?k=An_Overview_Of_The_2013_Neonatal_Skin_Care_Guideline.pdf)

[ancient greece a political social and cultural history](https://www.freenew.net/papersCollection/publication/?k=Ancient-Greece-A-Political-Social-And-Cultural-History.pdf)